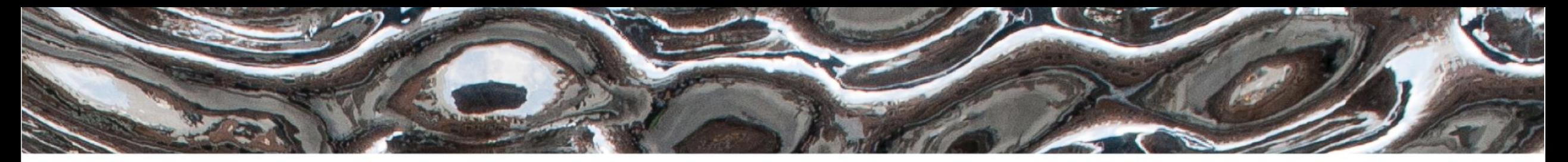

### UiO: Institutt for informatikk

Det matematisk-naturvitenskapelige fakultet

# Design og Testbarhet

IN1010 01.04.2020 – Eyvind W. Axelsen

 $\overline{\mathsf{H}}$ 

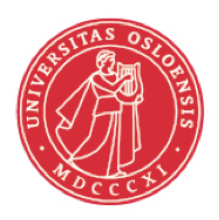

## Forelesningen gjennomføres via Zoom

- Dere er i utgangspunktet koblet opp uten lyd og video
- Still spørsmål på chat
- Det blir noen spørsmål fra meg hvor vi prøver Zoom sin «poll-feature»

## Mål for denne forelesningen

### Se viktigheten av et godt design

### Forstå hva et testbart design er

Kunne skrive enkle programmer på en testbar måte

# Kjente feil i programmer

Eller: hvorfor bry seg om design og testbarhet?

### Therac 25, 1985-87

- En maskin som ga strålebehandling til pasienter
- En aritmetisk overflyt-feil gjorde at stråler med svært høy energi ble sendt direkte mot pasienter

Hvor stort er et heltall?

Hva er 2 147 483 647 + 1? **= -2 147 483 648?**

Hvilke ting er det viktig å teste for? Dette henger også sammen med omgivelsene, som f.eks. valg av programmeringsspråk.

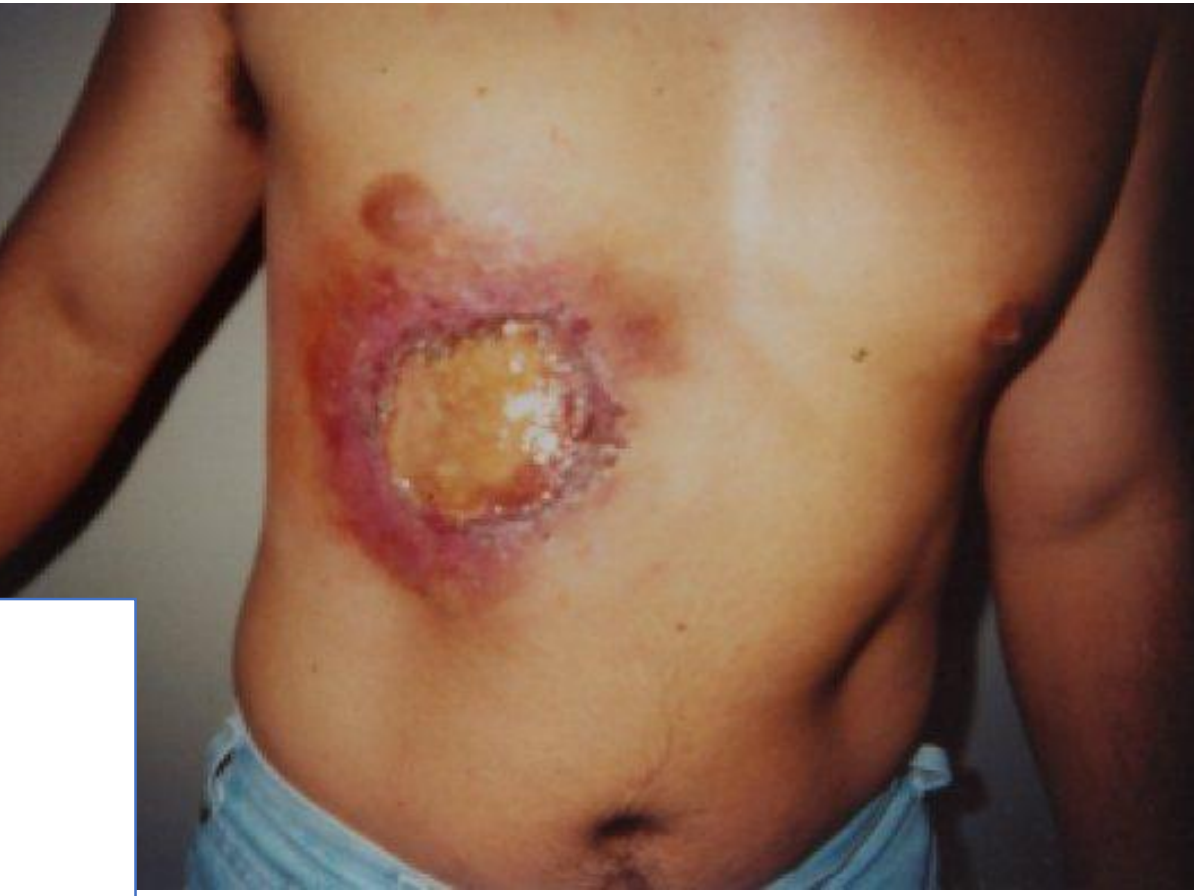

# Kjente feil i programmer

Eller: hvorfor bry seg om design og testbarhet?

### Heartbleed bug, 2014

- Feil i den svært populære OpenSSL-programvaren (PKI)
- *Én* stakkars programmerer glemte å validere lengden på forespørselen før svaret ble sendt
- Kunne føre til at *hva enn som var i minnet* ble sendt tilbake til en ondsinnet klient, f.eks passord, sertifikater, etc.

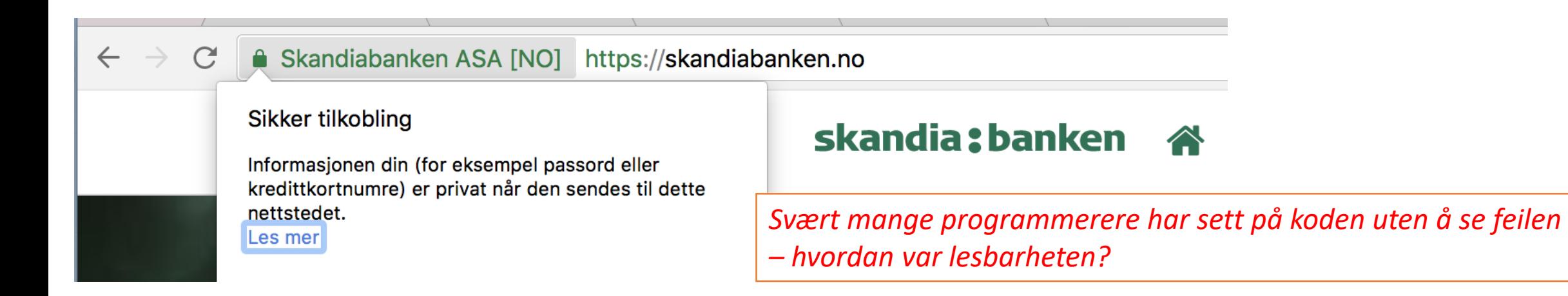

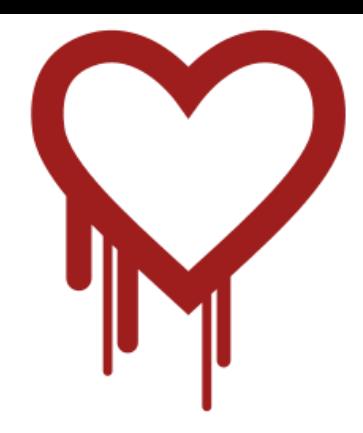

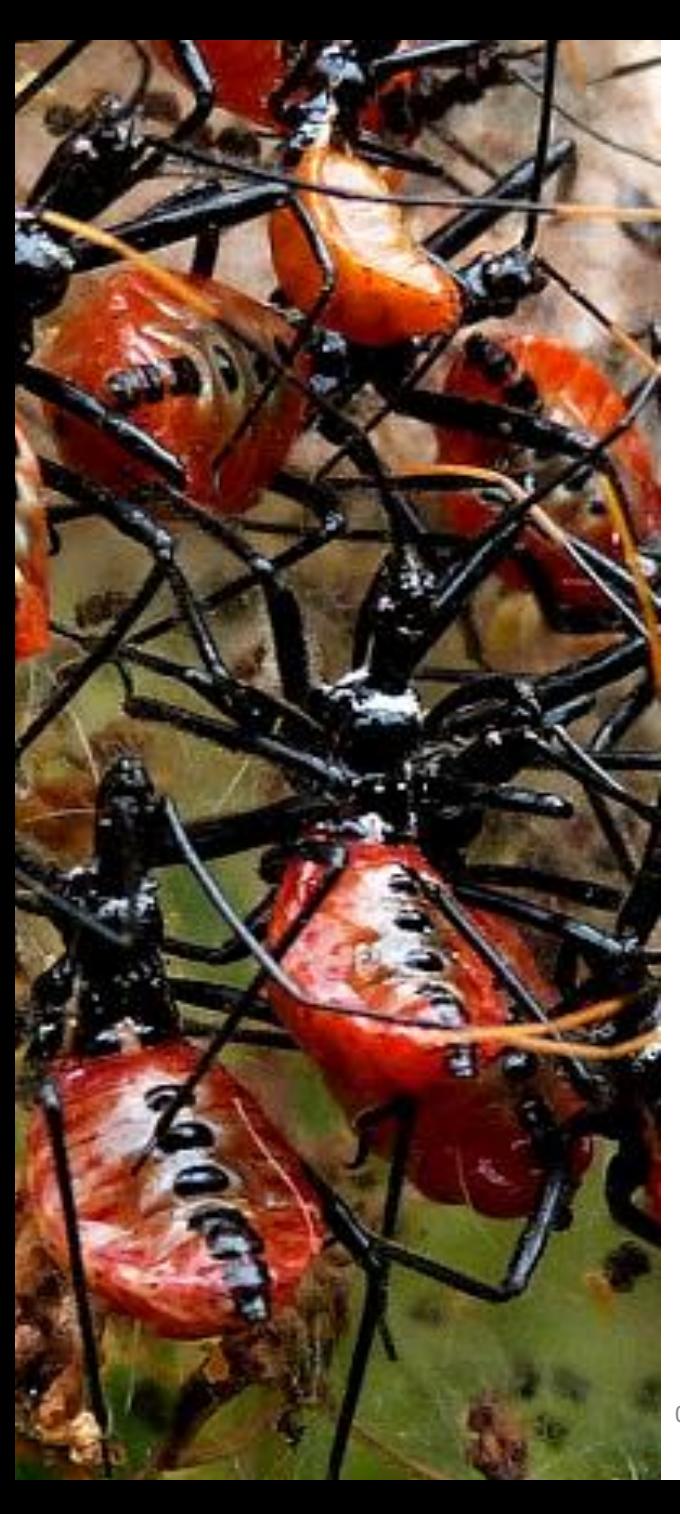

## Hvor vanlig er det med feil i programmer?

Hva tror du? Hvor mange feil har et program i snitt? Poll →

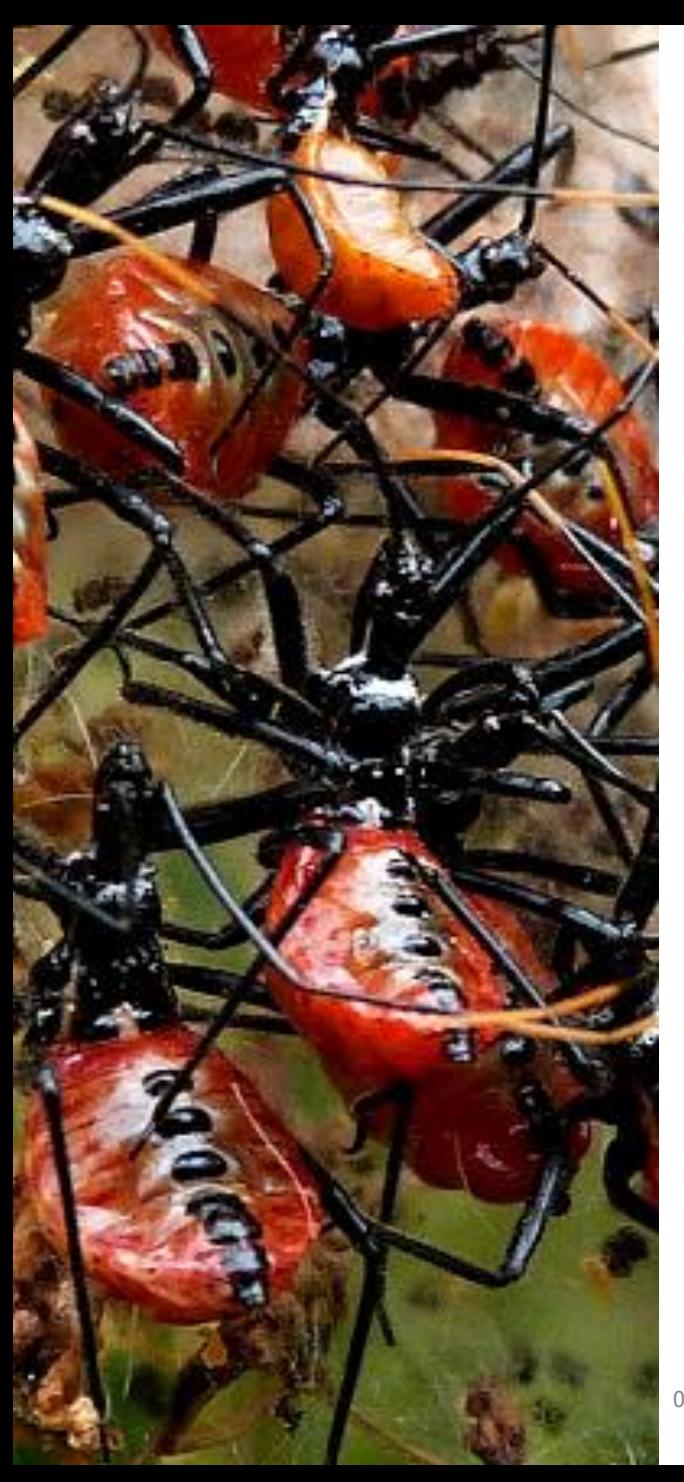

## Hvor vanlig er det med feil i programmer?

En større studie av over 10 000 000 000(!) kodelinjer fant at det var ca 0,6 – 0,7 feil per 1000 linjer kode.

Åpen kildekode er, i gjennomsnitt, bedre enn kommersiell (lukket) kildekode.

Kan god design og testbarhet gjøre at det blir færre feil i programmene våre?

[http://go.coverity.com/rs/157-LQW-289/images/2014-Coverity-Scan-Report.pdf]

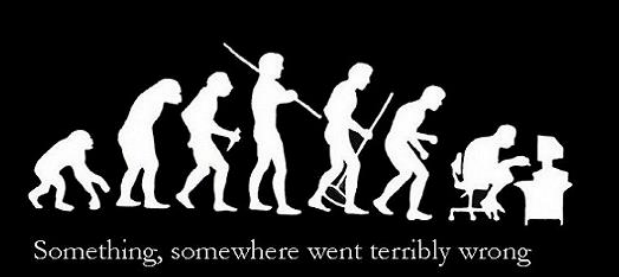

## Hva er programmering?

**Tenk litt over saken (vanligvis har vi her en diskusjon med sidemannen, men**  *desperate times call for desperate measures***, som det heter på nynorsk)**

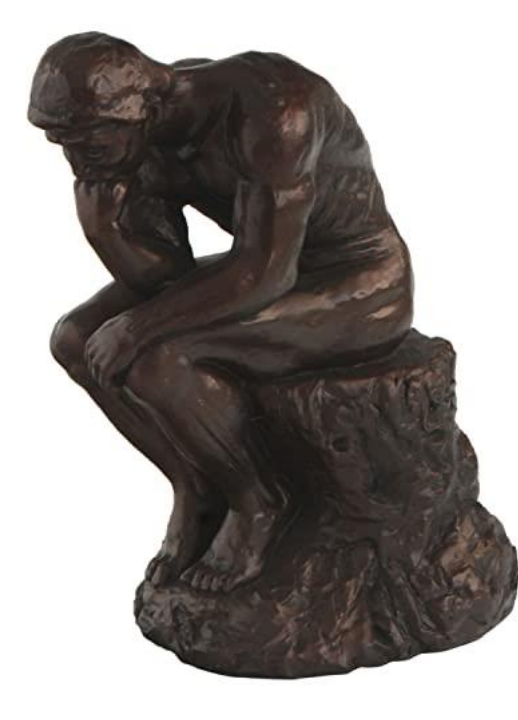

**Skriv gjerne på chaten!**

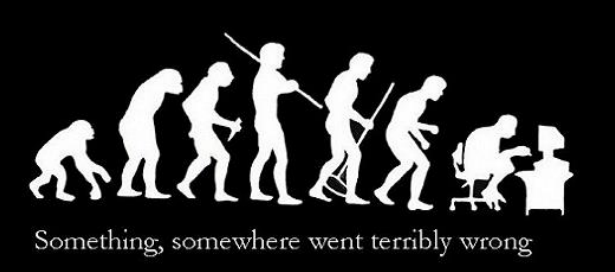

## Hva er programmering?

**Programmering** er en prosess hvor man ut fra en beskrivelse av et *beregnbart* problem utvikler et *eksekverbart* **program**.

(Som fortrinnsvis løser problemet.)

Hmm...

## Hva er programmering?

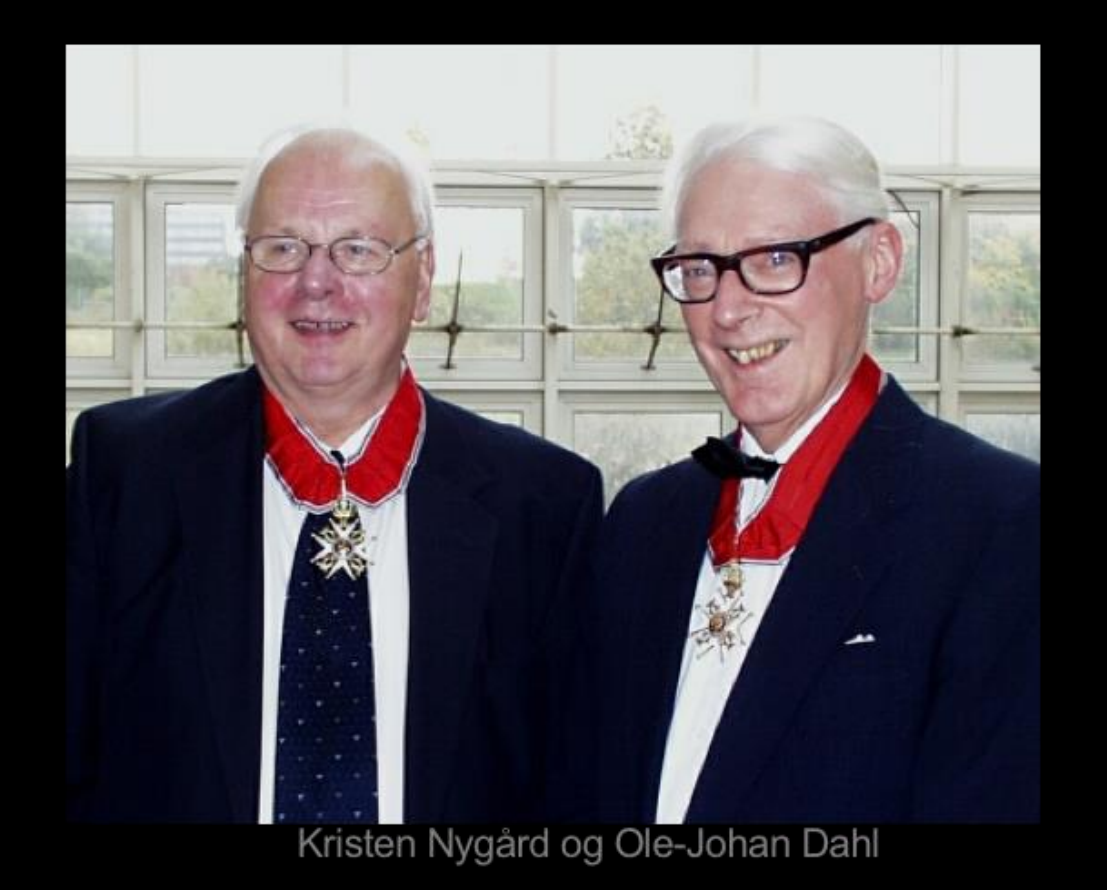

## «To program is to understand»

- K. Nygård

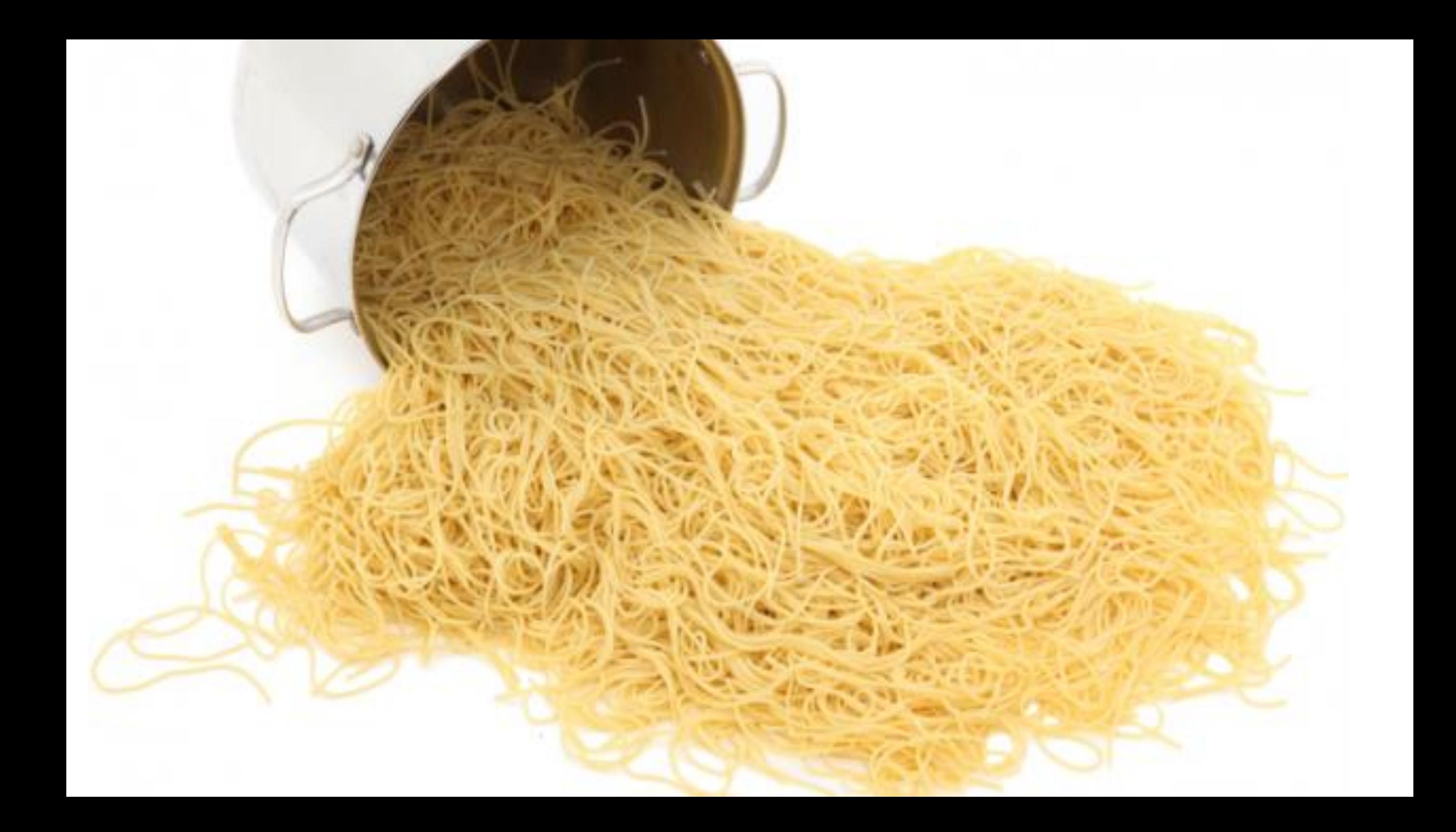

## Kildekode skal typisk leses mye oftere enn den skrives

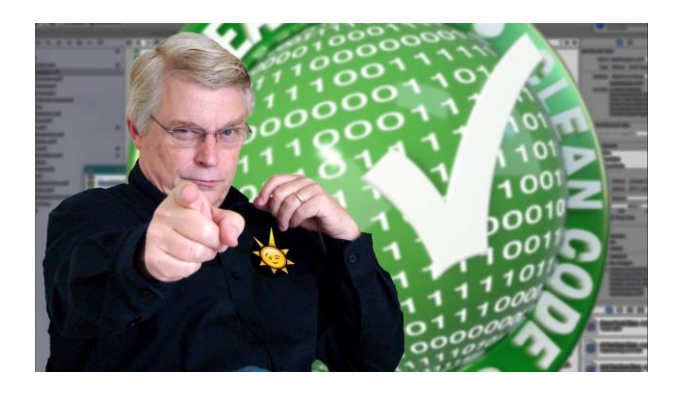

"Indeed, the ratio of time spent reading versus writing is well over 10 to 1. We are constantly reading old code as part of the effort to write new code. ...[Therefore,] making it easy to read makes it easier to write."

> ― Robert C. Martin, Clean Code: A Handbook of Agile Software Craftsmanship

### • Godt design er viktig!

- Men, hva er det?
- Vi ser på noen hovedprinsipper

5 designprinsipper

S<br>D<br>D<br>D<br>D<br>D<br>D<br>D<br>D<br>D<br>D<br>D<br>D<br>D<br>D<br>D<br>D<br>D<br> $\frac{1}{2}$ 

C

- S O L I D
- Single responsibility principle
	- En klasse bør bare ha ett ansvarsområde, og dette bør være veldefinert
- Open/closed principle
	- Komponenter bør være åpne for utvidelser, men lukket for modifikasjoner. Eksempel: klasser kontrollerer hva subklasser kan endre (private, protected, final, etc).
- Liskov substitution principle
	- Objekter i et program bør kunne byttes ut med instanser av subtyper uten at dette endrer programmets korrekthet.
- Interface segregation principle Mange små grensesnitt er bedre enn store, monolittiske "supergrensesnitt"
- Dependency inversion principle Komponenter bør avhenge av abstraksjoner, og ikke konkrete implementasjoner
- S O L I D
- Single responsibility principle
	- En klasse bør bare ha ett ansvarsområde, og dette bør være veldefinert
- Open/closed principle Komponenter bør være åpne for utvidelser, men lukket for modifikasjoner. Eksempel: klasser kontrollerer hva subklasser kan endre (private, protected, final, etc).
- Liskov substitution principle Objekter i et program bør kunne byttes ut med instanser av subtyper uten at dette endrer programmets korrekthet.
- Interface segregation principle Mange små grensesnitt er bedre enn store, monolittiske "supergrensesnitt"
- Dependency inversion principle Komponenter bør avhenge av abstraksjoner, og ikke konkrete implementasjoner

### Designprinsipp: Single responsibility – ett ansvarsområde

- En klasse bør ha ett veldefinert ansvarsområde
- Når endringer må gjøres i et program, så bør det bare være én grunn til å endre en gitt klasse
- Prinsippet er ment å sikre robusthet og forståelighet
- Tett knyttet til prinsippet om «separation of concerns»  $\rightarrow$  ikke bland alt sammen i en diger smørje!
	- Hvert «concern» er et område av applikasjonen, som bør ha en selvstendig implementasjon

```
String fornavn;
String etternavn;
double lønn;
String stilling;
double stillingsProsent;
Ansatt sjef;
```
### Har denne klassen ett veldefinert ansvarsområde?

public Ansatt(String fornavn, String etternavn, double lønn, String stilling, double stillingsProsent, Ansatt sjef) throws IllegalStateException {

this.fornavn = fornavn; this.etternavn = etternavn; this.lønn = lønn; this.stilling = stilling; this.sjef = sjef;

```
if(stillingsProsent > 100)
  throw new IllegalStateException("Kan ikke jobbe mer enn 100 %!");
```

```
this.stillingsProsent = stillingsProsent;
```

```
public void justerLønnMed(double beløp) throws IllegalStateException {
  lønn = lønn + beløp;
```

```
if(lønn > sjef.lønn)
  throw new IllegalStateException("Ingen kan tjene mer enn sjefen!");
```
}

}

}

}

String fornavn; String etternavn; double lønn; String stilling; double stillingsProsent; Ansatt sjef;

### Har denne klassen ett veldefinert ansvarsområde?

#### public Ansatt(String fornavn, String etternavn, double lønn, String stilling, double stillingsProsent, Ansatt sjef) throws IllegalStateException {

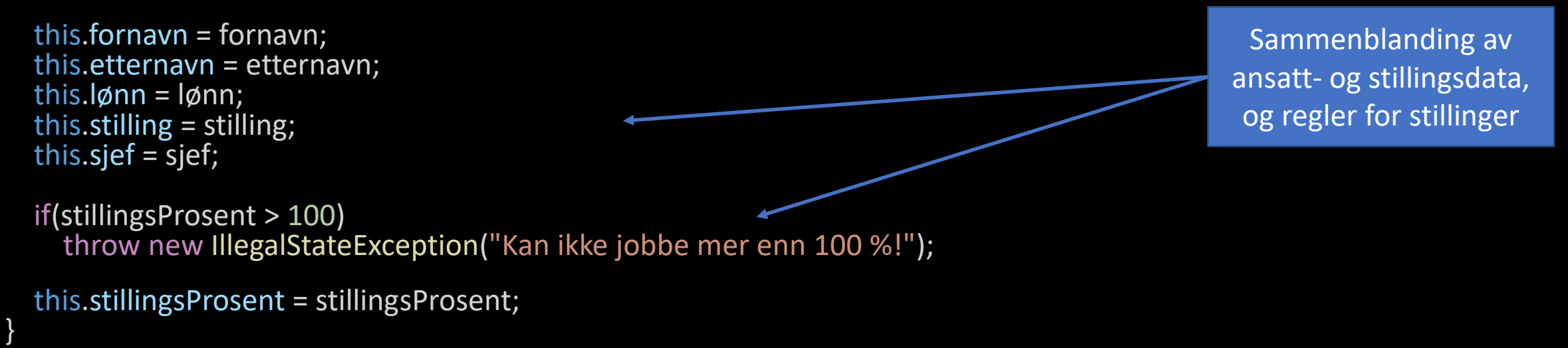

public void justerLønnMed(double beløp) throws IllegalStateException { lønn = lønn + beløp;

if(lønn > sjef.lønn) throw new IllegalStateException("Ingen kan tjene mer enn sjefen!");

}

}

}

String fornavn; String etternavn; double lønn; String stilling; double stillingsProsent; Ansatt sjef;

### Har denne klassen ett veldefinert ansvarsområde?

public Ansatt(String fornavn, String etternavn, double lønn, String stilling, double stillingsProsent, Ansatt sjef) throws IllegalStateException {

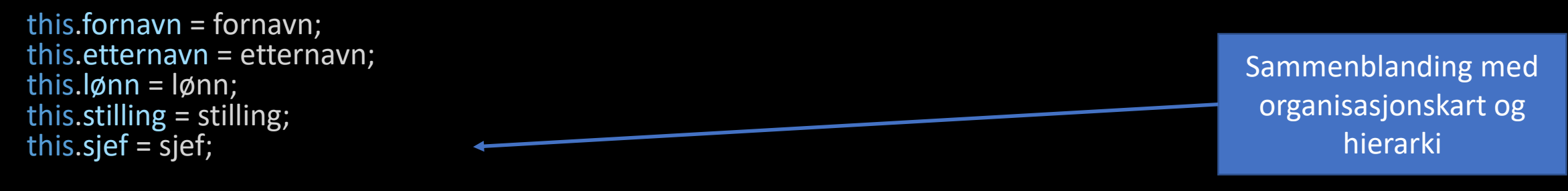

if(stillingsProsent > 100) throw new IllegalStateException("Kan ikke jobbe mer enn 100 %!");

```
this.stillingsProsent = stillingsProsent;
```

```
public void justerLønnMed(double beløp) throws IllegalStateException {
  lønn = lønn + beløp;
```
if(lønn > sjef.lønn) throw new IllegalStateException("Ingen kan tjene mer enn sjefen!");

}

}

}

```
String fornavn;
String etternavn;
double lønn;
String stilling;
double stillingsProsent;
Ansatt sjef;
```
### Har denne klassen ett veldefinert ansvarsområde?

public Ansatt(String fornavn, String etternavn, double lønn, String stilling, double stillingsProsent, Ansatt sjef) throws IllegalStateException {

this.fornavn = fornavn; this.etternavn = etternavn; this.lønn = lønn; this.stilling = stilling; this.sjef = sjef;

```
if(stillingsProsent > 100)
  throw new IllegalStateException("Kan ikke jobbe mer enn 100 %!");
```

```
this.stillingsProsent = stillingsProsent;
```

```
public void justerLønnMed(double beløp) throws IllegalStateException {
  lønn = lønn + beløp;
```

```
if(lønn > sjef.lønn)
  throw new IllegalStateException("Ingen kan tjene mer enn sjefen!");
```
Sammenblanding med forretningslogikk

## Et bedre design?

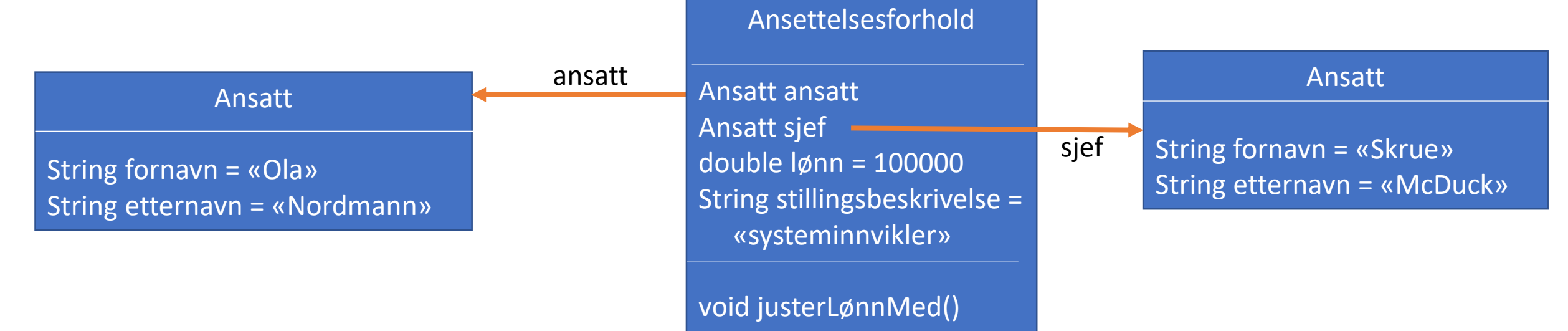

class Ansettelsesforhold { String stilling; double stillingsProsent, lønn; Ansatt ansatt, sjef;

public Ansettelsesforhold(Ansatt ansatt, double lønn, String stilling, double stillingsProsent, Ansatt sjef) throws IllegalStateException { this.ansatt = ansatt; this.lønn = lønn; this.stilling = stilling; this.stillingsProsent = stillingsProsent; this.sjef = sjef;

if (stillingsProsent > 100) throw new IllegalStateException("Kan ikke jobbe mer enn 100 %!");

this.stillingsProsent = stillingsProsent;

}

}

}

```
public void økLønnMed(double beløp) throws IllegalStateException {
 lønn = lønn + beløp;
 if (lønn > sjef.lønn)
   throw new IllegalStateException("Ingen kan tjene mer enn sjefen!");
```
### Designprinsipp: Dependency inversion – omvendte avhengigheter

- Moduler på et høyt nivå bør ikke avhenge av moduler på lavere nivåer
- Abstraksjoner bør ikke avhenge av implementasjoner, men implementasjonene avhenger i stedet av abstraksjonene
- Nivået som trenger abstraksjonene eier dem

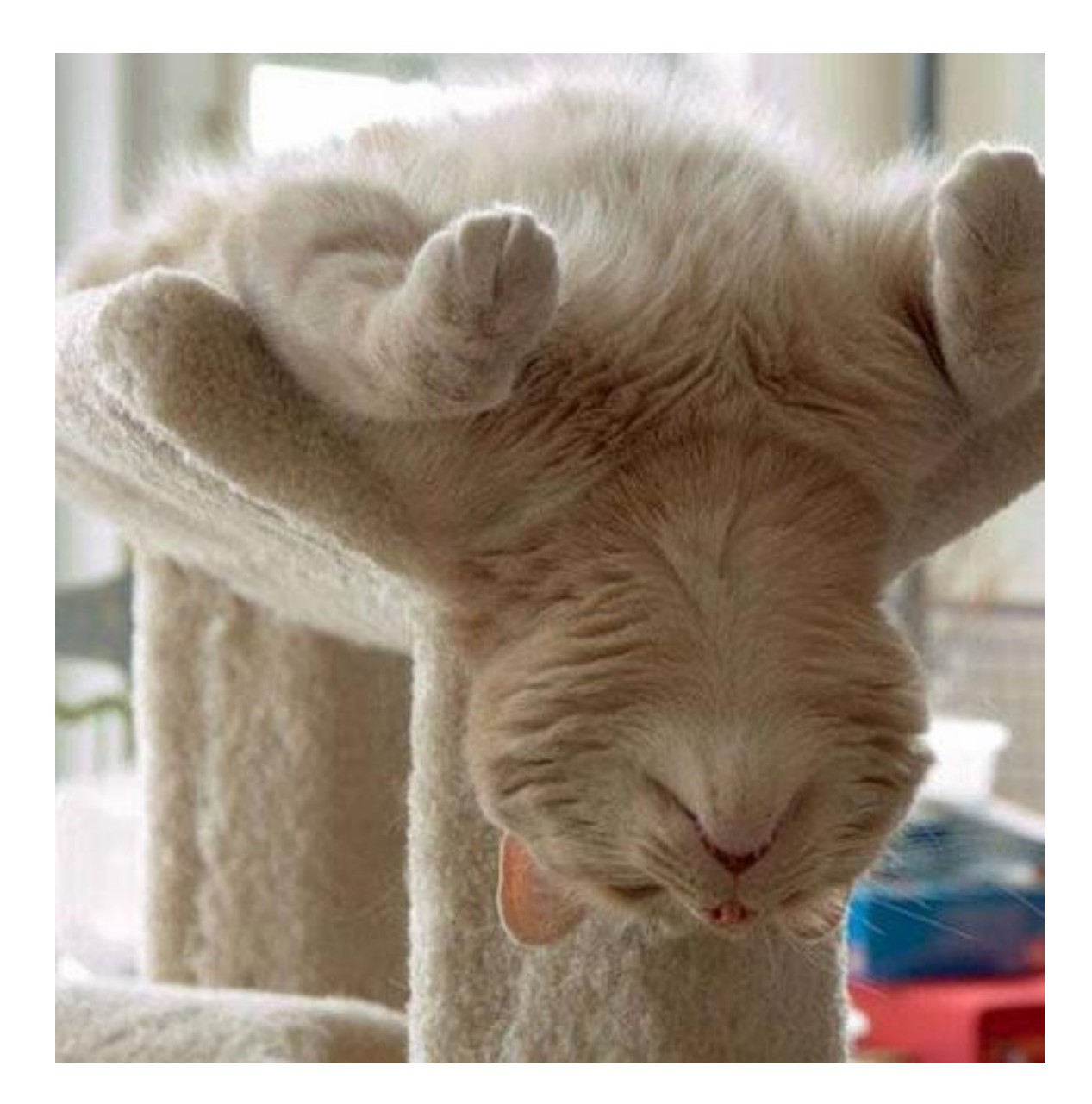

### TILBAKEBLIKK: Stein Gjessings forelesning 12. februar:

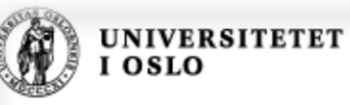

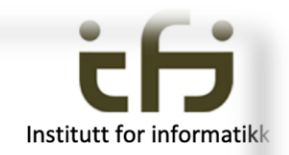

### Hya er et interface?

- Et interface ligner en abstrakt klasse
- Alle metodene i et interface er abstrakte og polymorfe
- En interface inneholder ingen variable eller annen datastruktur (men litt annet som vi ikke bruker i IN1010)
- En klasse som arver egenskapene til et interface må selv putte inn kode i alle de abstrakte metodene (og deklarere passende variable som disse metodene bruker for å gjøre jobben sin).
- En klasse kan arve egenskapene til mange grensesnitt (men bare en klasse)
- $\blacksquare$  Å arve (en samling metoder) = å spille en rolle

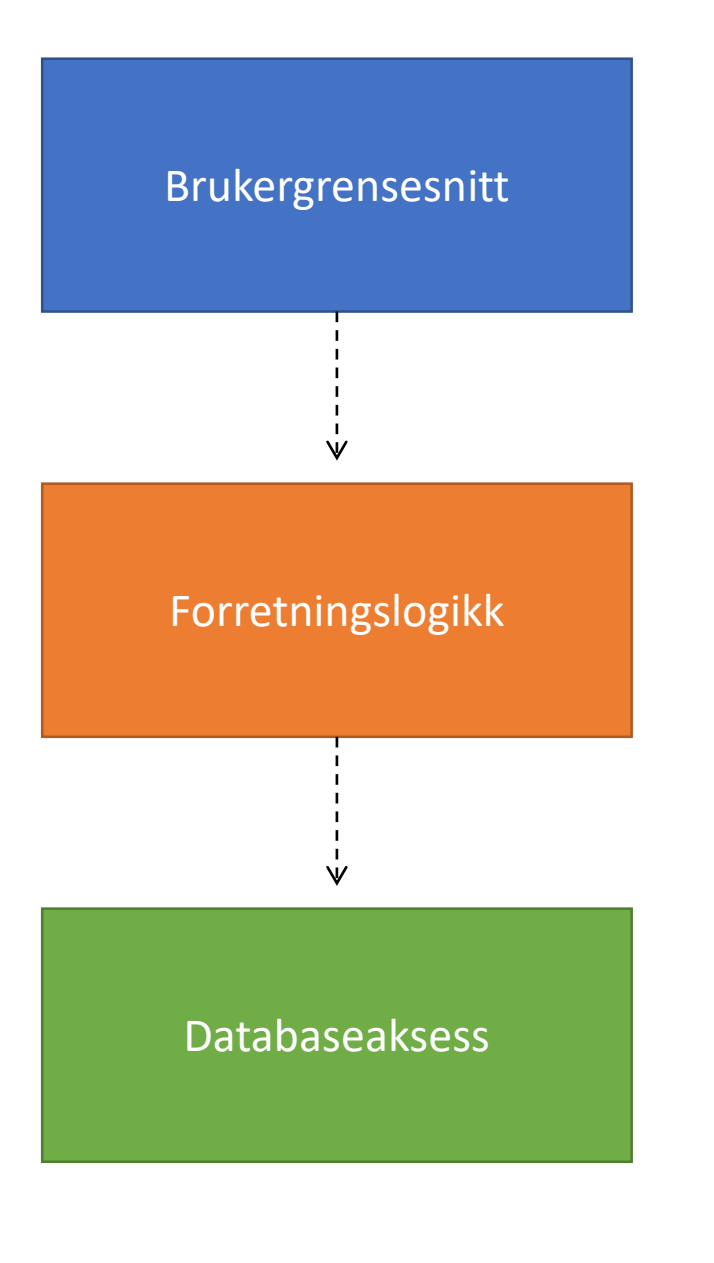

«Tradisjonell» design:

- Brukergrensesnittet er avhengig av forretningslogikk, som igjen er avhengig av et databasenært lag.
- Hver boks kan representere et sett av klasser

#### Hva er problemet med dette?

- Tette knytninger
- Vanskelig å teste komponenter i isolasjon

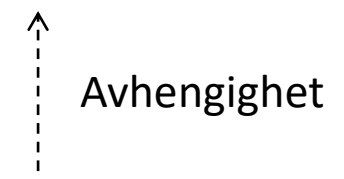

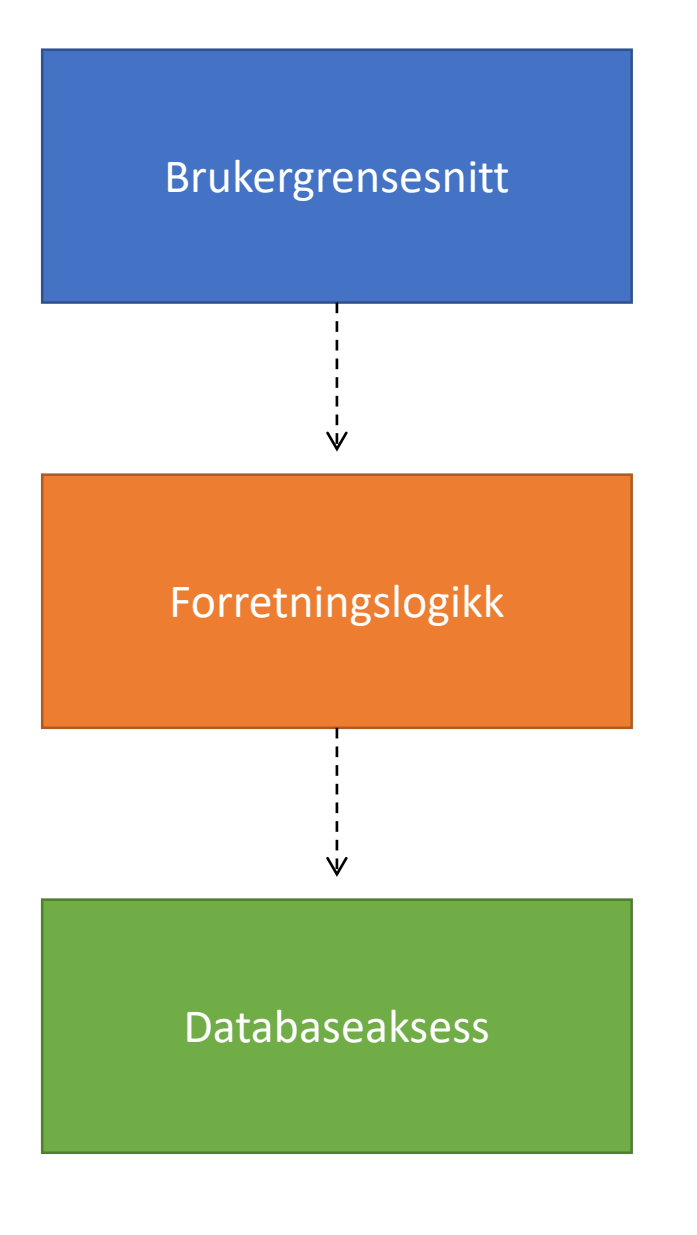

#### Avhengighet, sier du? Hva betyr det?

![](_page_25_Figure_2.jpeg)

A har en avhengighet til B

![](_page_25_Picture_4.jpeg)

![](_page_26_Figure_0.jpeg)

### Uten DI

```
class Brukergrensesnitt {
 Forretningslogikk forretningslogikk = new Forretningslogikk();
 // ...
}
```

```
class Forretningslogikk {
 Databaseaksess dataaksess = new Databaseaksess();
 // ...
}
```
#### class Databaseaksess {

```
// ...
```
}

![](_page_27_Figure_5.jpeg)

#### interface IForretningslogikk { /\* ... \*/ }

### class Brukergrensesnitt { public Brukergrensesnitt(IForretningslogikk forretningslogikk) { /\* ... \*/ }  $// ...$

#### interface IDatabaseaksess { /\* ... \*/ }

}

}

}

```
class Forretningslogikk implements IForretningslogikk {
 public Forretningslogikk(IDatabaseaksess databaseaksess) { /* .. */ }
 // ...
```
#### class Databaseaksess implements IDatabaseaksess { // ...

### Med DI

![](_page_28_Figure_6.jpeg)

#### Kan *byttes ut* f.eks. under testing

![](_page_28_Figure_8.jpeg)

## Testbarhet – å legge til rette for programmatisk testing

Hvis man skal teste et program, så er første bud at kriteriene det testes for er klare

- Kriteriene for et riktig program må være
	- Utvetydige
	- Kvantitative/målbare
	- Verifiserbare i praksis
- Et testbart program bør være modularisert på en slik måte at hver komponent lar seg teste for seg
	- Enhetstesting hver komponent testes i isolasjon
		- Ikke så enkelt som det kanskje høres ut som dette må kodes inn eksplisitt!
	- Integrasjonstesting samspillet mellom enkeltkomponenter testes

### Har du skrevet en test før?

![](_page_30_Picture_1.jpeg)

## Hvordan tester du dine programmer?

• Skriv gjerne inn på chat-en!

## CI – Continuous Integration («kontinuerlig integrasjon»)

- Alle utviklere på et prosjekt sjekker inn/«commiter» kode kontinuerlig, f.eks. til git
- Hele prosjektet bygges automatisk ved hver innsjekk
- Tester kjøres automatisk ved hvert bygg for å forhindre regresjoner
- Regresjon: kode som tidligere fungerte har blitt ødelagt

![](_page_32_Picture_5.jpeg)

## Et eksempel: Studentlisteprinter

#### **Krav til programmet:**

- Skal definere et konsept «Student», med fornavn, etternavn og brukernavn
- Studentene skal skrives ut som en liste på papir, sortert etter brukernavn
- Formen på utskriften skal være slik: «Ola Olsen (olao)»
- Programmet skal være testbart

String fornavn String etternavn String brukernavn

class Student

String getFornavn() String getEtternavn() String getBrukernavn() class Program {

public static void main(String[] args) throws PrintException, IOException { List<Student> studenter = new ArrayList<Student>(); studenter.add(new Student("Dag", "Langmyhr", "dag")); studenter.add(new Student("Stein", "Gjessing", "steing")); studenter.add(new Student("Eyvind", "Axelsen", "eyvinda"));

```
StudentPrinter studprint = new StudentPrinter();
studprint.print(studenter);
```

```
} }
```
class StudentPrinter { public void print(List<Student> studenter) throws PrintException, IOException {

for (Student student : studenter) {

String data = student.getFornavn() + student.getEtternavn() + student.getBrukernavn();

try (InputStream is = new ByteArrayInputStream(data.getBytes())) { DocFlavor flavor = DocFlavor.INPUT\_STREAM.AUTOSENSE; PrintService service = PrintServiceLookup.lookupDefaultPrintService(); // Create the print job DocPrintJob job = service.createPrintJob(); Doc doc = new SimpleDoc(is, flavor, null); // Monitor print job events; for the implementation of PrintJobWatcher, PrintJobWatcher pjDone = new PrintJobWatcher(job); // Print it job.print(doc, null); // Wait for the print job to be done pjDone.waitForDone();

class Program {

public static void main(String[] args) throws PrintException, IOException { List<Student> studenter = new ArrayList<Student>(); studenter.add(new Student("Dag", "Langmyhr", "dag")); studenter.add(new Student("Stein", "Gjessing", "steing")); studenter.add(new Student("Eyvind", "Axelsen", "eyvinda"));

```
StudentPrinter studprint = new StudentPrinter();
studprint.print(studenter);
```

```
} }
```
} } }

```
class StudentPrinter {
 public void print(List<Student> studenter) throws PrintException, IOException {
```
for (Student student : studenter) {

String data = student.getFornavn() + student.getEtternavn() + student.getBrukernavn();

- try (InputStream is = new ByteArrayInputStream(data.getBytes())) {
- DocFlavor flavor = DocFlavor.INPUT\_STREAM.AUTOSENSE;

PrintService service = PrintServiceLookup.lookupDefaultPrintService();

// Create the print job

DocPrintJob job = service.createPrintJob();

Doc doc = new SimpleDoc(is, flavor, null);

// Monitor print job events; for the implement

PrintJobWatcher pjDone = new PrintJobWatch // Print it

job.print(doc, null);

// Wait for the print job to be done

pjDone.waitForDone();

- Skal definere et konsept «Student», med fornavn, etternavn og brukernavn
- Studentene skal skrives ut som en liste på papir, sortert etter brukernavn
- Formen på utskriften skal være slik: «Ola Olsen (olao)»
- Programmet skal være testbart
- Er det noe her du kunne tenke deg å endre på? Kommenter gjerne på chat!

## Observasjoner

- StudentPrinter-klassen gjør (minst) to ting:
	- Henter ut data som skal printes fra Student-objekter
	- Gjør fysisk utskrift
	- Vi prøver oss på å skille disse fra hverandre!
		- Single responsibility principle
- Det er dumt at det fyker papir ut på printeren for hver gang man kjører en (automatisert) test
	- Vi trekker ut fysisk print som et eget grensesnitt
	- Benytter dependency inversion for å sette opp avhengighetene

![](_page_36_Picture_9.jpeg)

![](_page_37_Figure_0.jpeg)

interface IFysiskPrinter { public void print(String data) throws PrintException, IOException ;

```
class StudentPrinter {
 IFysiskPrinter fysiskPrinter;
```
}

}

}

}

}

![](_page_38_Picture_2.jpeg)

```
public StudentPrinter(IFysiskPrinter fysiskPrinter) {
 this.fysiskPrinter = fysiskPrinter;
```
public void print(List<Student> studenter) throws PrintException, IOException {

```
// sortere på brukernavn:
studenter.sort((s1, s2) -> s1.getBrukernavn().compareTo(s2.getBrukernavn()));
```
#### // løp gjennom alle studenter, og skriv ut

for (Student student : studenter) { String data = student.getFornavn() + student.getEtternavn() + student.getBrukernavn(); fysiskPrinter.print(data);

### 3 A-er: Arrange, Act, Assert Oppsett for enhetstester

- Arrange: gjør alt oppsett for testen
- Act: utfør selve handlingen som skal testes
- Assert: sjekk at vi fikk forventet resultat

#### public void print KaltMed3Studenter SkriverUtStudenterIRiktigRekkefølge() throws Exception {

![](_page_40_Picture_2.jpeg)

#### // act

eut.print(studenter);

#### // assert

}

}

if(!utskrift.get(0).equals("Dag Langmyhr (dag)")) throw new RuntimeException("Feil"); if(!utskrift.get(1).equals("Eyvind Axelsen (eyvinda)")) throw new RuntimeException("Feil"); if(!utskrift.get(2).equals("Stein Gjessing (steing)")) throw new RuntimeException("Feil");

#### public void print KaltMed3Studenter SkriverUtStudenterIRiktigRekkefølge() throws Exception {

```
// arrange
List<String> utskrift = new ArrayList<String>();
StudentPrinter eut = new StudentPrinter(
 new IFysiskPrinter() {
   public void print(String data){
     utskrift.add(data);
   }
  }
);
List<Student> studenter = new ArrayList<Student>();
studenter.add(new Student("Dag", "Langmyhr", "dag"));
studenter.add(new Student("Stein", "Gjessing", "steing"));
studenter.add(new Student("Eyvind", "Axelsen", "eyvinda"));
```
#### // act

eut.print(studenter);

#### // assert

}

}

if(!utskrift.get(0).equals("Dag Langmyhr (dag)")) throw new RuntimeException("Feil"); if(!utskrift.get(1).equals("Eyvind Axelsen (eyvinda)")) throw new RuntimeException("Feil"); if(!utskrift.get(2).equals("Stein Gjessing (steing)")) throw new RuntimeException("Feil");

DI lar oss bytte ut den fysiske printeren med en dummy testversjon

> Assert-delen sjekker at utskriften faktisk blir som spesifisert

@Test void print\_KaltMed3Studenter\_SkriverUtStudenterIRiktigRekkefølge() {

```
// arrange
List<String> utskrift = new ArrayList<String>();
StudentPrinter eut = new StudentPrinter(
 new IFysiskPrinter() {
   public void print(String data){
     utskrift.add(data);
    }
  }
);
List<Student> studenter = new ArrayList<Student>();
studenter.add(new Student("Dag", "Langmyhr", "dag"));
studenter.add(new Student("Stein", "Gjessing", "steing"));
studenter.add(new Student("Eyvind", "Axelsen", "eyvinda"));
```
#### // act

}

}

eut.print(studenter);

// assert assertEquals("Dag Langmyhr (dag)", utskrift.get(0)); assertEquals("Eyvind Axelsen (eyvinda)", utskrift.get(1)); assertEquals("Stein Gjessing (steing)", utskrift.get(2));

**import** static org.junit.jupiter.api.Assertions.\*; **import** org.junit.jupiter.api.Test;

@Test void print\_KaltMed3Studenter\_SkriverUtStudenterIRiktigRekkefølge() {

#### // arrange

```
List<String> utskrift = new ArrayList<String>();
StudentPrinter eut = new StudentPrinter(
 new IFysiskPrinter() {
   public void print(String data){
     utskrift.add(data);
    }
```
}

); List<Student> studenter = new ArrayList<Student>(); studenter.add(new Student("Dag", "Langmyhr", "dag")); studenter.add(new Student("Stein", "Gjessing", "steing")); studenter.add(new Student("Eyvind", "Axelsen", "eyvinda"));

#### // act

eut.print(studenter);

#### // assert

}

}

assertEquals("Dag Langmyhr (dag)", utskrift.get(0)); assertEquals("Eyvind Axelsen (eyvinda)", utskrift.get(1)); assertEquals("Stein Gjessing (steing)", utskrift.get(2));

#### **Coverage Report - All Packages**

![](_page_43_Picture_192.jpeg)

Report generated by Cobertura 1.9.4.1 on 12/22/12 2:25 PM

![](_page_43_Picture_193.jpeg)

55 tests passed. 10 tests caused an error

Statistics

- com.commercehub.perspective.impl.housemodel.test.HousePerspectiveTest\_FAILED
	- lestLoadPerspectivesStore passed (0.281 s)
	- · lestLoadPerspectivizedHouseWithPerspInsideRoom\_caused an ERROR (0.031 s)
	- testLoadPerspectivizedHouseWithPerspInsideCircuit passed (0.016 s)
	- testGetPropertyPaths caused an ERROR (0.0 s)
- testGetPerspectiveIterator\_caused an ERROR (0.0 s)
- testGetSubRealization caused an ERROR (0.0 s)
- testGetSubRealizationIterator caused an ERROR (0.0 s)
- testEditPerspective caused an ERROR (0.0 s)
- testRemovePerspective caused an ERROR (0.0 s)
- testGetContextualRelationship caused an ERROR (0.0 s) O
- testGetCircuitWithPerspective caused an ERROR (0.0 s) O
- testGetPerspective caused an ERROR (0.0 s)  $\circ$
- com.commercehub.perspective.impl.pojo.test.MetadataImplTest\_passed

#### Samme eksempel uten bruk av inline interface-implementasjon

#### class StudentPrinterTester {

public void print\_KaltMed3Studenter\_SkriverUtStudenterIRiktigRekkefølge() throws Exception {

#### // arrange

DummyPrinter printer = new DummyPrinter(); StudentPrinter eut = new StudentPrinter(printer);

List<Student> studenter = new ArrayList<Student>(); studenter.add(new Student("Dag", "Langmyhr", "dag")); studenter.add(new Student("Stein", "Gjessing", "steing")); studenter.add(new Student("Eyvind", "Axelsen", "eyvinda"));

#### // act

eut.print(studenter);

#### // assert

}

}

if(!printer.utskrift.get(0).equals("Dag Langmyhr (dag)")) throw new RuntimeException("Feil"); if(!printer.utskrift.get(1).equals("Eyvind Axelsen (eyvinda)")) throw new RuntimeException("Feil"); if(!printer.utskrift.get(2).equals("Stein Gjessing (steing)")) throw new RuntimeException("Feil");

class DummyPrinter implements IFysiskPrinter { public List<String> utskrift = new ArrayList<String>();

public void print() { utskrift.add(data); }

}

## Oppsummert

- Å programmere handler om å forstå
- Kode leses mer enn den skrives god lesbarhet er ekstremt viktig
- Bruk av SOLID-prinsippene kan fremme god lesbarhet og design
	- Single responsibility og Dependency inversion har vi sett på i dag
- Testbarhet oppnås ved
	- å ha klart definerte, enkle, ansvarsområder for klasser
	- å gjøre avhengighetene eksplisitte og utbyttbare
- Ved enhetstesting kan man bruke arrange, act, assert-mønsteret
	- Om man ønsker finnes det mange verktøy for å automatisere testkjøringen
	- Hjemmelekse: vil testen vi skrev gå bra, eller feiler den?

y),+function(a){"use strict";function b(b){return this.each(tunc\  $\mathcal{L}(\mathfrak{b}(\ell))$ })}var c=function(b){this.element=a(b)};c.VERSION="3.3.7",c opdown-menu)"),d=b.data("target");if(d||(d=b.attr("href"),d=d&&d.r\ st a"),f=a.Event("hide.bs.tab",{relatedTarget:b[0]}),g=a.Event("show FaultPrevented()){var h=a(d);this.activate(b.closest("li"),c),this.ac rigger({type:"shown.bs.tab",relatedTarget:e[0]})}}}}},c.prototype.act. u > .active").removeClass("active").end().find('[data-toggle="tab"]').a ia-expanded",!0),h?(b[0].offsetWidth,b.addClass("in")):b.removeClass("fa ().find('[data-toggle="tab"]').attr("aria-expanded",!0),e&&e()}var g=d.fi le")||!!d.find("> .fade").length);g.length&&h?g.one("bsTransitionEnd",f).ek ;var d=a.fn.tab;a.fn.tab=b,a.fn.tab.Constructor=c,a.fn.tab.noConflict=funca "show")};a(document).on("click.bs.tab.data-api",'[data-toggle="tab"]',e).on( se strict";function b(b){return this.each(function(){var d=a(this),e=d.data( typeof b&&e[b]()})}var c=function(b,d){this.options=a.extend({},c.DEFAULTS,d) ",a.proxy(this.checkPosition,this)).on("click.bs.affix.data-api",a.proxy(this.d null,this.pinnedOffset=null,this.checkPosition()};c.VERSION="3.3.7",c.RESET="aff State=function(a,b,c,d){var e=this.\$target.scrollTop(),f=this.\$element.offset(),& "bottom"==this.affixed)return null!=c?!(e+this.unpin<=f.top)&&"bottom":!(e+g<=a-d) !!=c&&e<=c?"top":null!=d&&i+j>=a-d&&"bottom"},c.prototype.getPinnedOffset=function( RESET).addClass("affix");var a=this.\$target.scrollTop(),b=this.\$element.offset():re y=d,this},a(window).on( ioadio=<br>a){"use strict";function b(b){return this.each(function(/ivare="3,3.7",c by=d,this},a(window).on( ideases<br>a){"use strict";function b(b){return this.each(function(){van<br>c=function(b){this.element=a(b)};c.VERSION="3.3.7",c.TRANSITION\_DURATIO<br>c=function(b){this.element=a(b)};c.VERSION="3.3.7",c.T  $\text{Bic.VERSIDN} = 3.3.7 \text{ J} = 1000 \text{ m} = 2.7 \text{ m} = 1000 \text{ m} = 1000 \text{ m} = 1000 \text{ m} = 1000 \text{ m} = 1000 \text{ m} = 1000 \text{ m} = 1000 \text{ m} = 1000 \text{ m} = 1000 \text{ m} = 1000 \text{ m} = 1000 \text{ m} = 1000 \text{ m} = 1000 \text{ m} = 1000 \text{ m} = 1000 \text{ m} = 1000 \text{ m} =$ 

![](_page_47_Figure_1.jpeg)

attr("hret ),  $u = u \sin u$ .  $v = -1$ <br>:b[0]}),  $g = a$ . Event("show.bs.tab", {relate closest("li"),c),this.activate(h,h.pare al})})}}}},c.prototype.activate=function( d('[data-toggle="tab"]').attr("aria-exp ass("in")):b.removeClass("fade"),b.pare oanded",!0),e&&e()}var g=d.find("> .act P.one("bsTransitionEnd",f).emulateTra tor=c,a.fn.tab.noConflict=function(){re pi",'[data-toggle="tab"]',e).on("click.  $\frac{1}{2}$  and  $\frac{1}{2}$  and  $\frac{1}{2}$  a .options=a.extend({},c.DEFAULTS,d),thi<br>ck.bs.affix.data.artm ck.bs.affix.data-api",a.proxy(this.che<br>ion()};c.VERSTON="> > =" ion()};c.VERSION="3.3.7",c.RESET="affi;<br>scrollTop(),f=this\_\$alam.c. scrollTop(),f=this.\$element.offset(),<br>his.unpin<=f.top)&&"bottom".i his.unpin<=f.top)&&"bottom":!(e+g<=a-o<br>"},c.prototype.getPinnedoffs... ordering a=this.\$target.scrollTop(),b=this.\$element.offset;"<br>"function(){setTimeout(a.proxy(this.checkPosition,this) 1);"<br>"this.options.offset,e=d.top,f=d.bottor".scrollTop(),b=this.\$element.offset;"<br>""".""""."""""""""""""